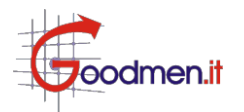

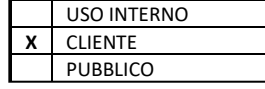

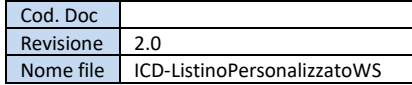

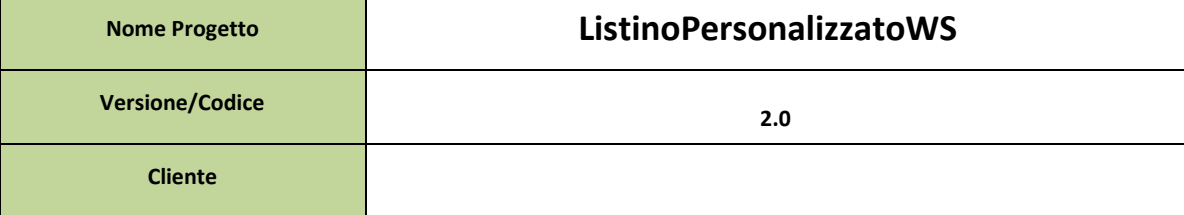

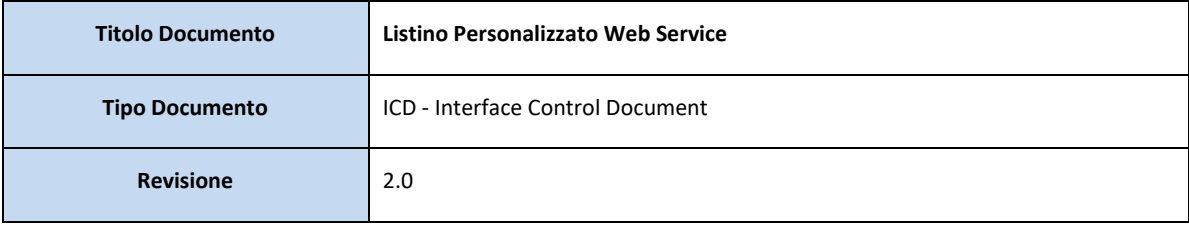

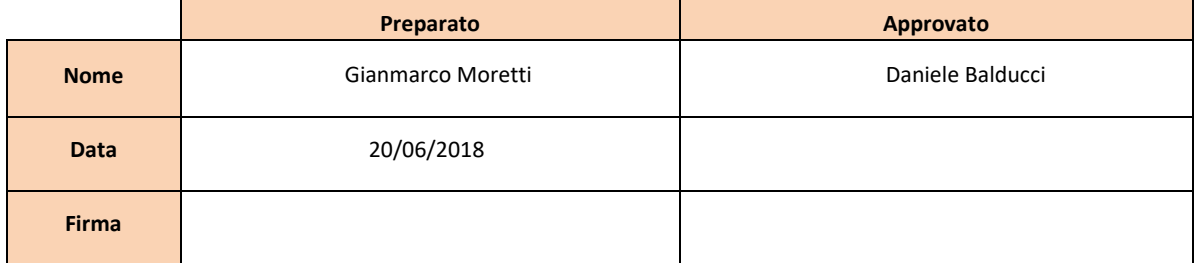

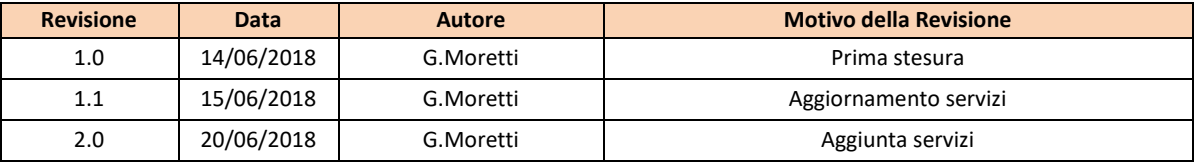

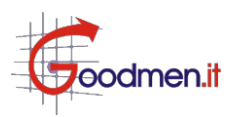

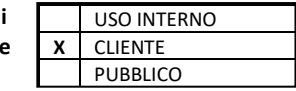

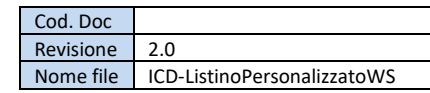

# **S1. LIVELLI DI INTEGRAZIONE**

#### **1.Introduzione**

Il presente documento ha l'obiettivo di illustrare una prima bozza dei tracciati per l'importazione dei listini personalizzati dei prodotti per celiachia in GopenCare.

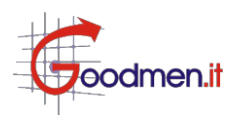

Cod. Doc Revisione 2.0 Nome file | ICD-ListinoPersonalizzatoWS

## **S2. WEB SERVICE**

USO INTERNO **X** CLIENTE PUBBLICO

Il Web Service, realizzato con tecnologia SOAP Axis 2, risponde all'indirizzo: Endpoint TEST: [https://celiachia.sistemapiemonte.it/ListinoPWS/services/ListinoPersonalizzatoService](https://celiachia.sistemapiemonte.it/ListinoPersonalizzatoWS/services/ListinoPersonalizzatoService)  WSDL TEST[: https://celiachia.sistemapiemonte.it/ListinoPWS/services/ListinoPersonalizzatoService?wsdl](https://celiachia.sistemapiemonte.it/ListinoPersonalizzatoWS/services/ListinoPersonalizzatoService?wsdl)

## **2.1 Elenco dei Web Services Esposti**

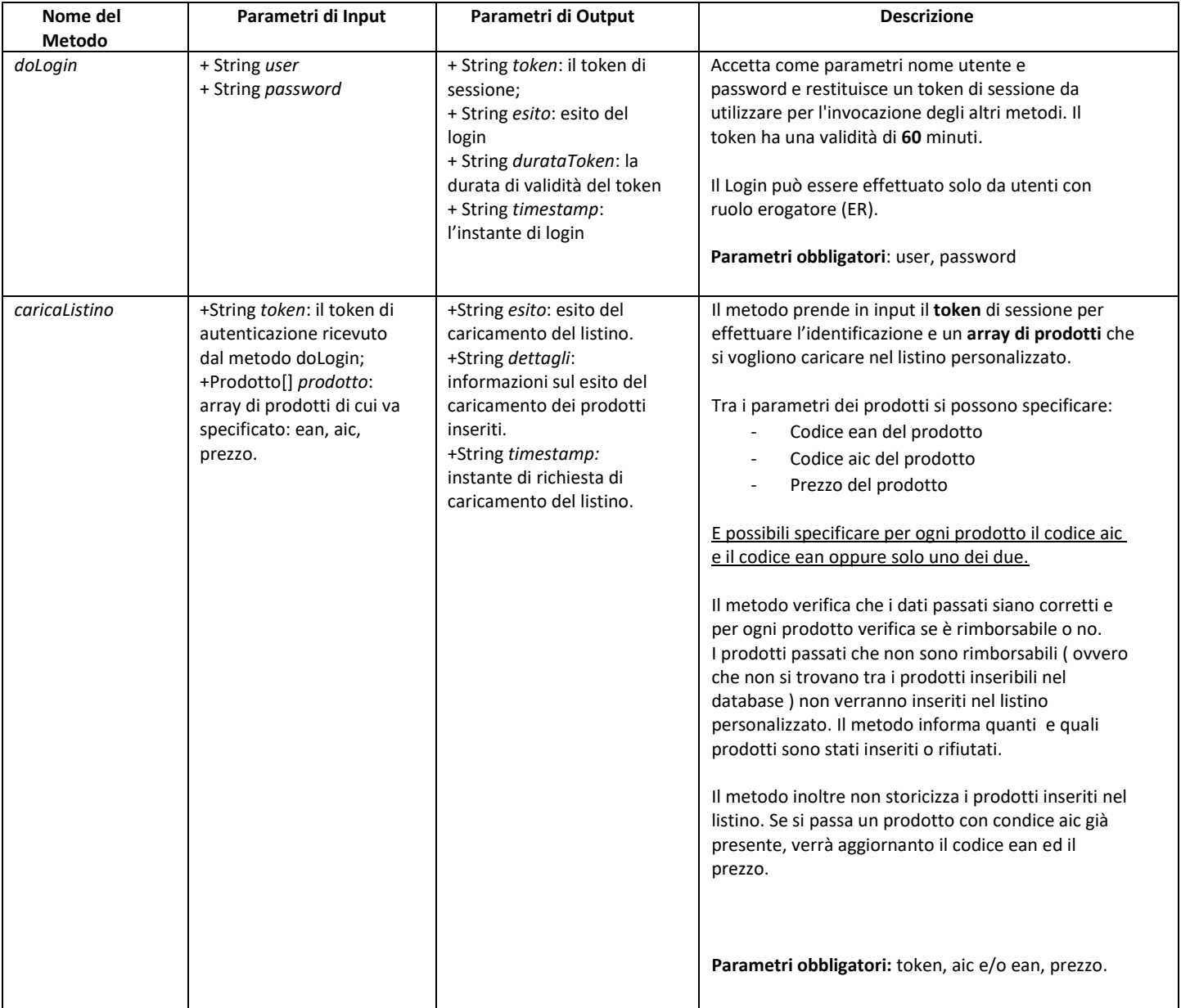

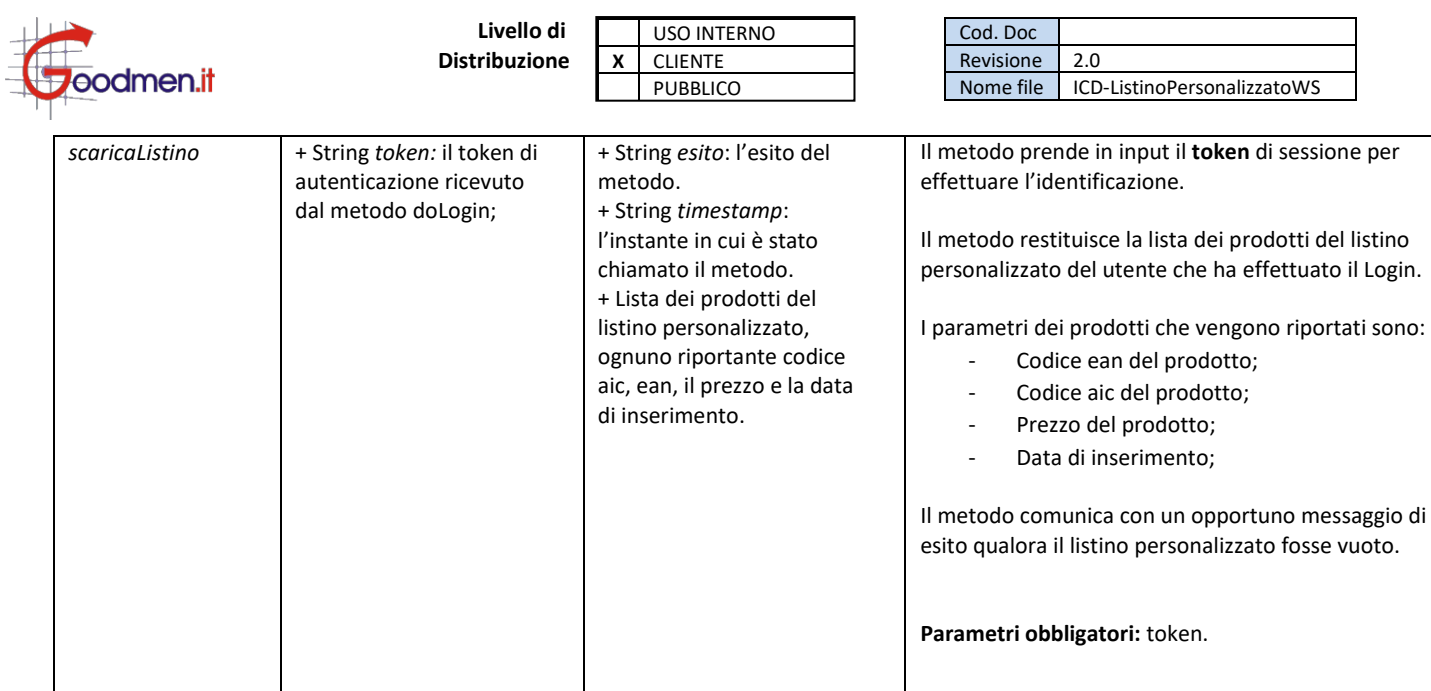

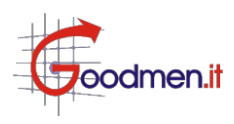

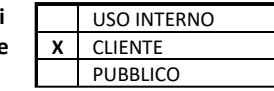

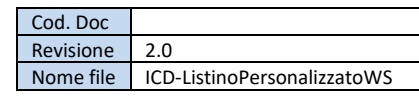

#### **2.2 Oggetti di output**

In questa sezione verranno descritti i campi degli oggetti di output.

#### **LoginResponse:**

- *-* String *esito*: esito del metodo *doLogin*: OK se il login avviene con successo, altrimenti messaggio di errore
- String *token:* il token da passare al metodo *caricaListino;*
- String *durataToken:* durata di validita del token;
- String *timestamp:* instante di login;

#### **CaricaListinoResponse:**

- String *esito:* esito del metodo *caricaListino*: OK, altrimenti messaggio di errore;
- String *dettagli:* specifica per ogni prodotto lo stato di caricamento;
- String *timestamp:* instante di caricamento dei prodotti;

#### **ScaricaListinoResponse:**

- String *esito:* esito del metodo s*caricaListino*: OK, altrimenti messaggio di errore;
- Alimento[] *alimenti*: la lista degli alimenti/prodotti che sono nel listino personalizzato dell'utente;
- String *timestamp:* instante di scaricamento dei prodotti;

### **2.3 Oggetti di input**

In questa sezione verranno descritti i campi degli oggetti di input.

#### **Prodotto:**

- -String *aic*: il codice aic del prodotto ( max 9 cifre);
- -String ean: il codice ean del prodotto (max 20 cifre);
- -Double prezzo: il prezzo del prodotto (divisa EUR);

#### **Alimento:**

- -String *aic*: il codice aic del prodotto ( **max 9 cifre** );
- -String ean: il codice ean del prodotto (**max 20 cifre** );
- -Double prezzo: il prezzo del prodotto (divisa **EUR**);
- -Date dataInserimento: la data di inserimento del alimento nel listino;

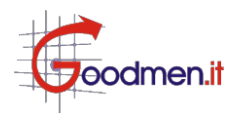

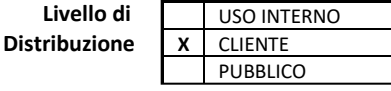

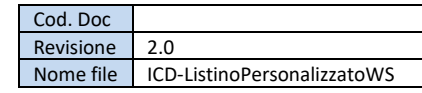

## **2.4 Esempio di richieste SOAP**

In questa sezione viene illustrato un esempio di chiamate SOAP:

## **Metodo doLogin**

<soapenv:Envelope xmlns:soapenv="http://schemas.xmlsoap.org/soap/envelope/" xmlns:goc="http://goc.goodmen.it"> <soapenv:Header/> <soapenv:Body> <goc:doLogin> <goc:user>**your\_user**</goc:user> <goc:password>**your\_password**</goc:password> </goc:doLogin> </soapenv:Body> </soapenv:Envelope>

#### **Metodo caricaListino**

```
<soapenv:Envelope xmlns:soapenv="http://schemas.xmlsoap.org/soap/envelope/" xmlns:goc="http://goc.goodmen.it" 
                 xmlns:xsd="http://input/xsd">
```

```
 <soapenv:Header/>
<soapenv:Body>
<goc:caricaListino>
       <goc:token>1pi0srnb9h3k9ujeftne8m0hoq</goc:token>
       <!--Zero or more repetitions:-->
       <goc:prodotto>
               <xsd:aic>XXXXXXXXXX</xsd:aic>
                <xsd:ean>YYYYYYYYYYYY</xsd:ean>
                <xsd:prezzo>1.0</xsd:prezzo>
        </goc:prodotto>
       <goc:prodotto>
                <xsd:aic>AAAAAAAAA</xsd:aic>
                <xsd:ean>BBBBBBBBBBB</xsd:ean>
                 <xsd:prezzo>1.1</xsd:prezzo>
       </goc:prodotto>
       <goc:prodotto>
                 <xsd:aic>CCCCCCCCCCC</xsd:aic>
               <xsd:ean>DDDDDDDDDDD</xsd:ean>
                 <xsd:prezzo>2.1</xsd:prezzo>
        </goc:prodotto>
      <!— etc… -->
 </goc:caricaListino>
</soapenv:Body>
```

```
 </soapenv:Envelope>
```
#### **Metodo scaricaListino**

<soap:Envelope xmlns:soap="http://www.w3.org/2003/05/soap-envelope" xmlns:goc="http://goc.goodmen.it"> <soap:Header/> <soap:Body> <goc:scaricaListino> <goc:token>**47kmpv141q1tmbd9kaqlna6p60**</goc:token> </goc:scaricaListino> </soap:Body> </soap:Envelope>

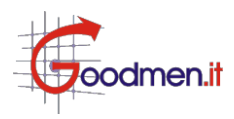

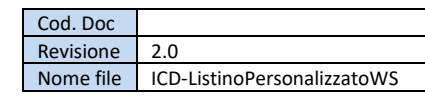

## **2.5 Messaggi di risposta**

In questa sezione si riportato i possibili messaggi di risposta dei metodi del web service*.*

Tutti gli errori sono gestiti inviando un messaggio di descrizione dell'errore nel campo *esisto* della risposta SOAP.

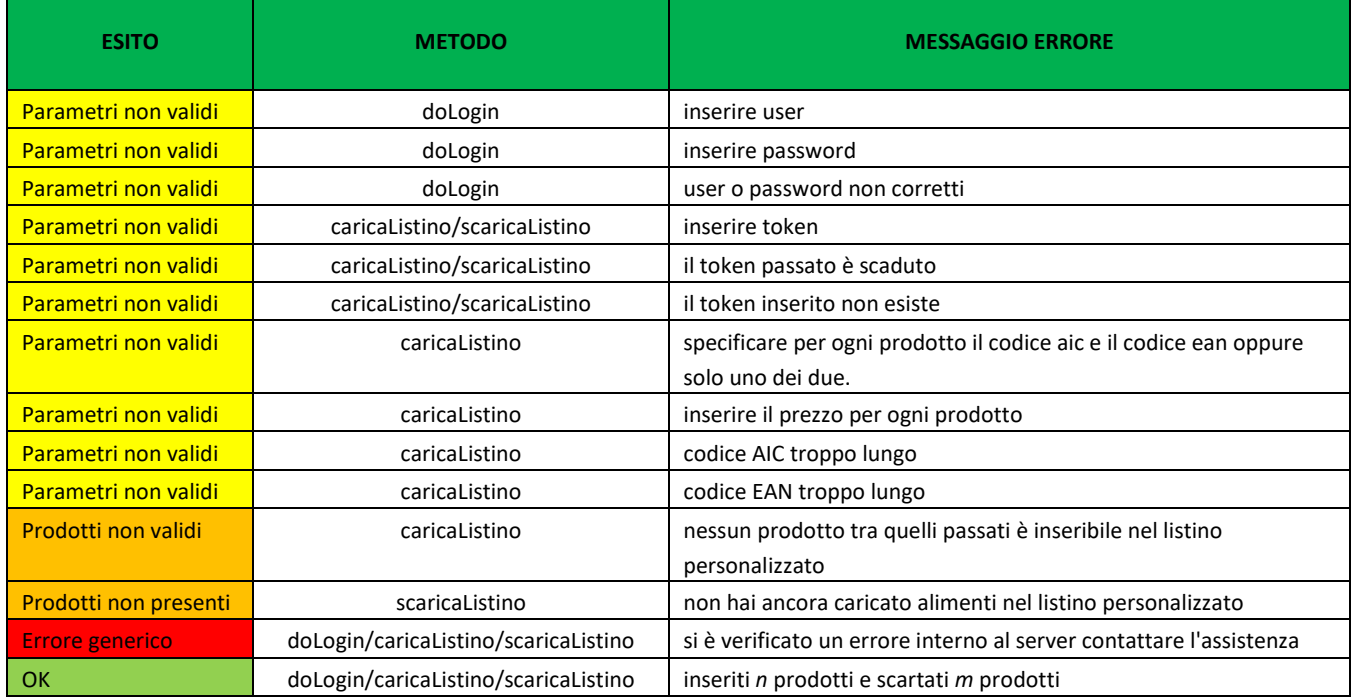